## **HOW TO SET A GOAL For club officers**

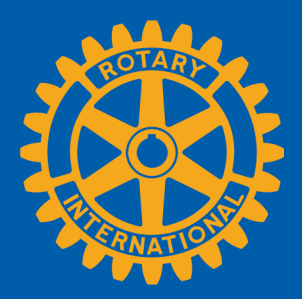

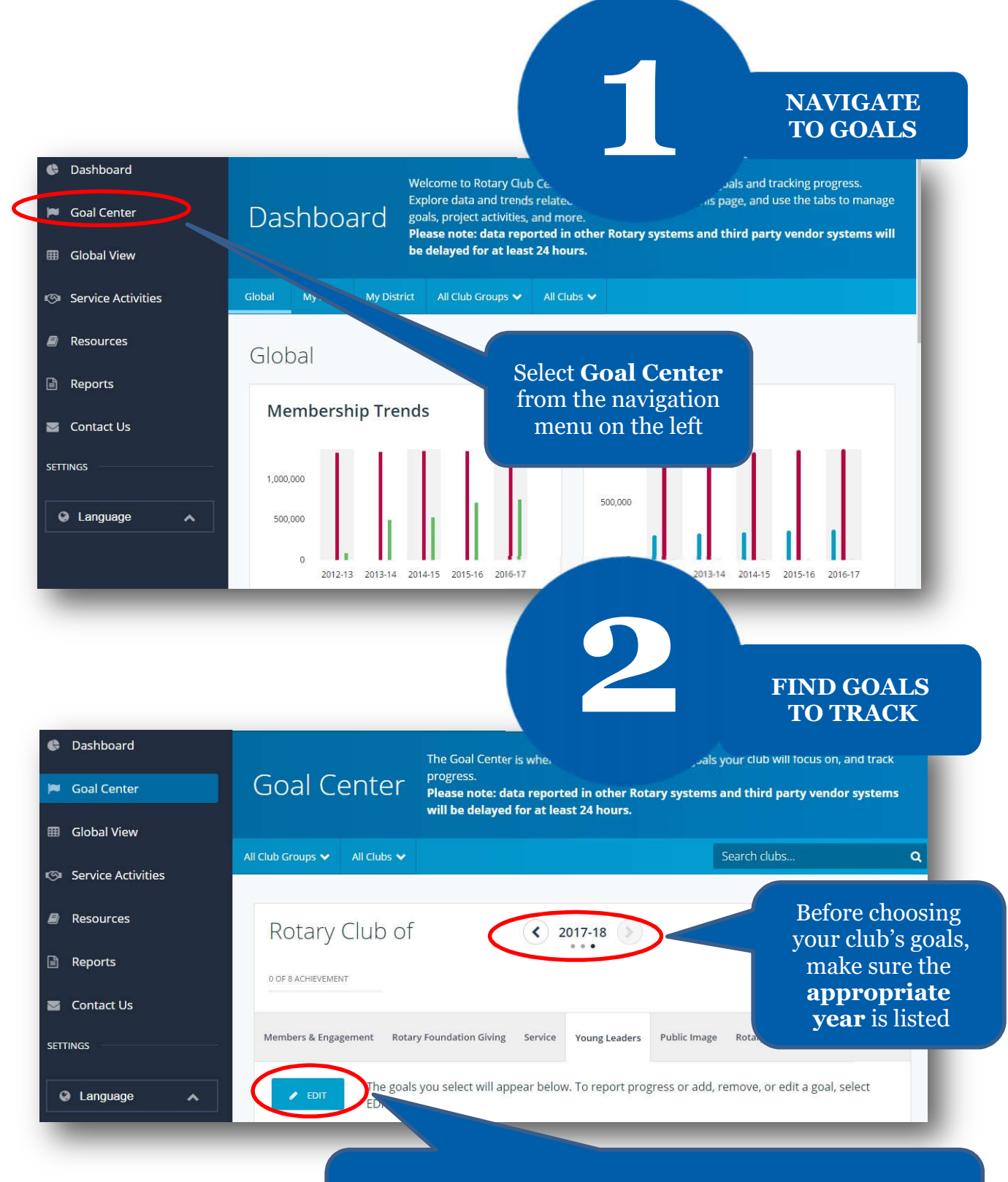

and goals are displayed, proceed to the next step and If the **Edit** button appears, click or tap it to find goals your club wants to track. If this button reads **Save**

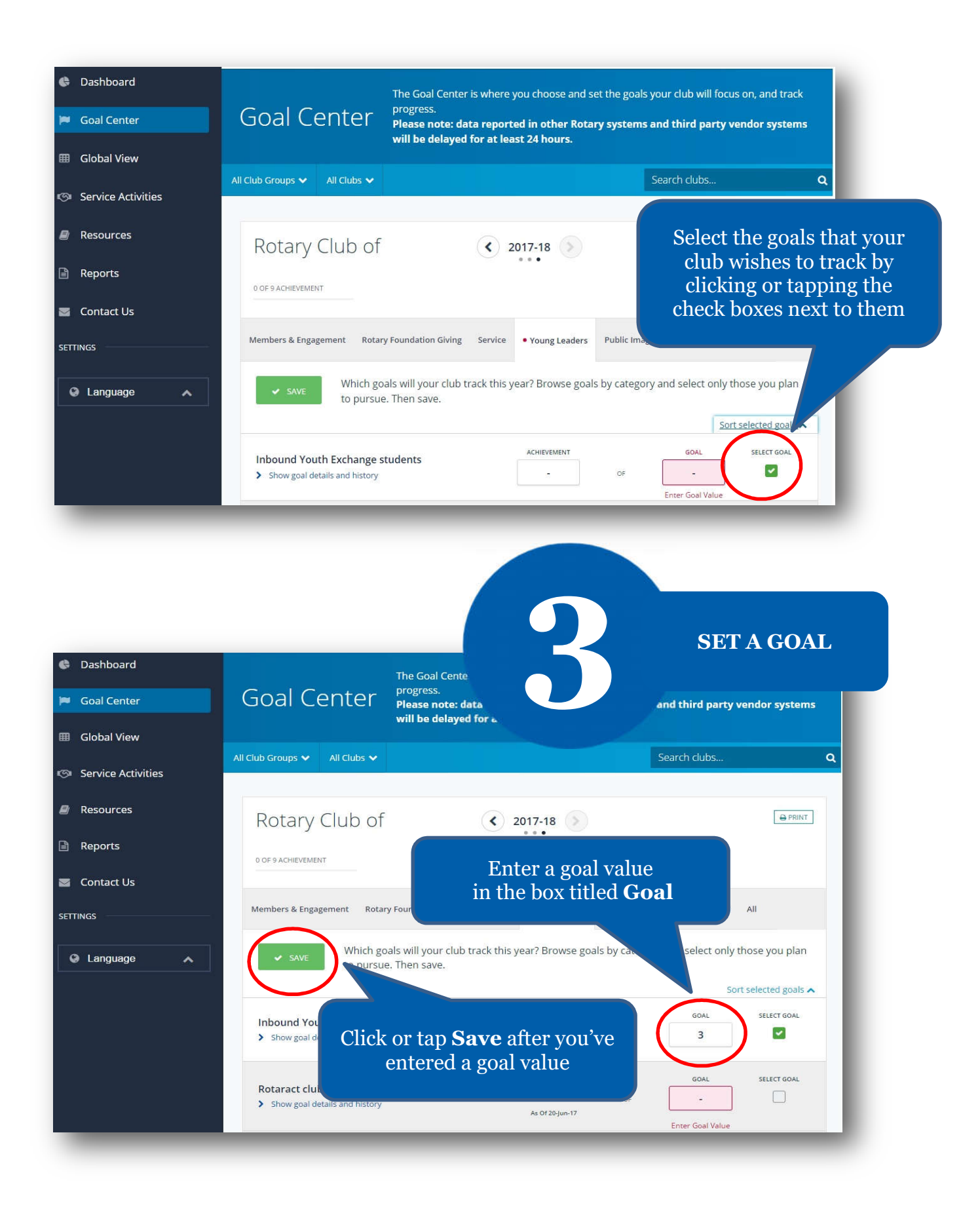